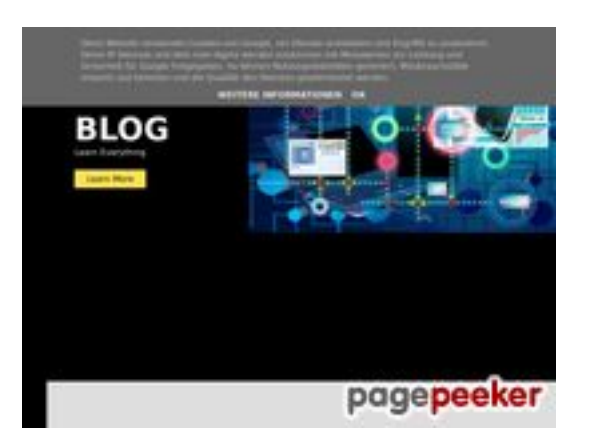

#### **Webseiten-Bericht für howtoblog.cf**

Generiert am 19 Oktober 2022 13:40 PM

**Der Wert ist 53/100**

#### **SEO Inhalte**

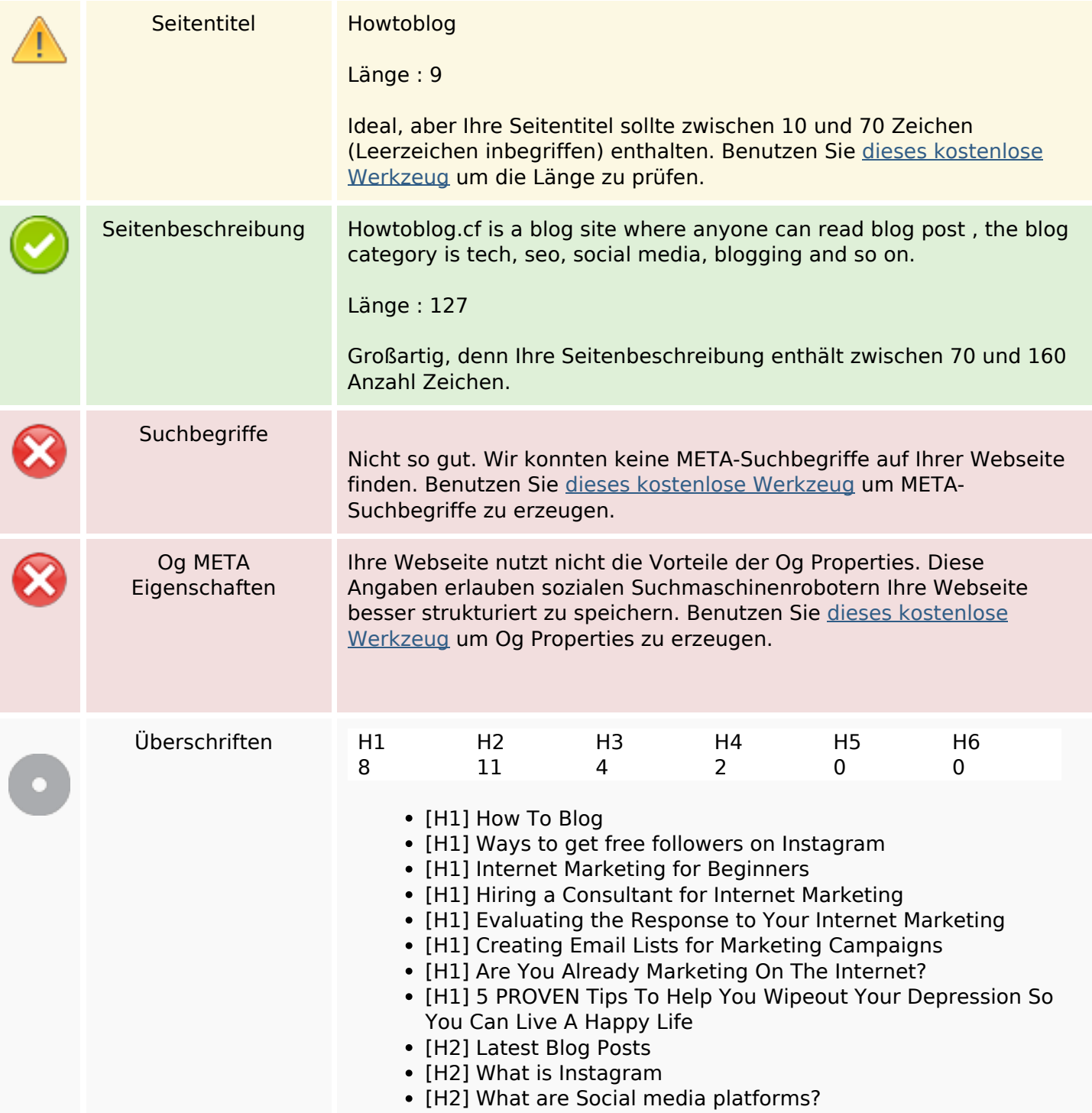

#### **SEO Inhalte**

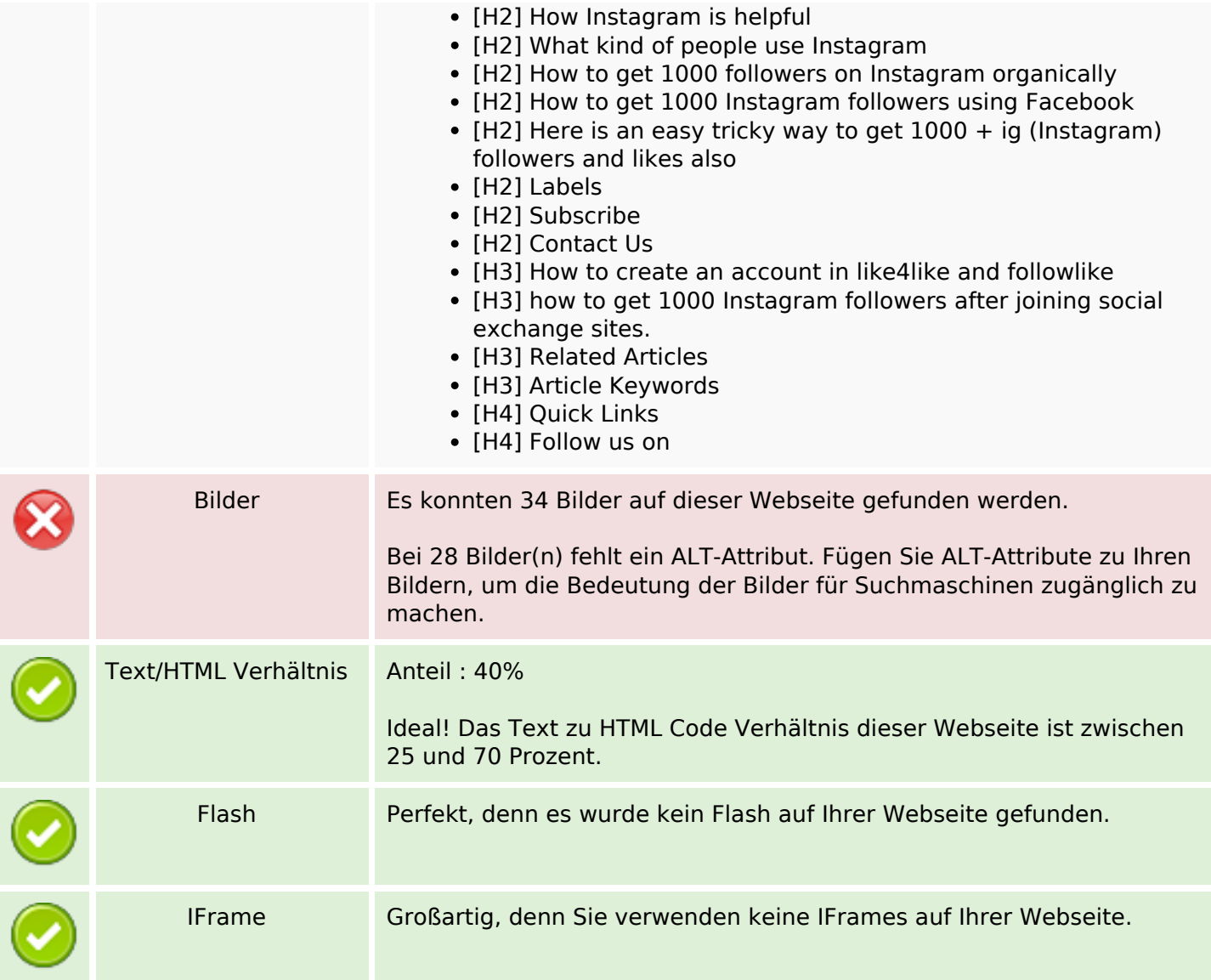

#### **SEO Links**

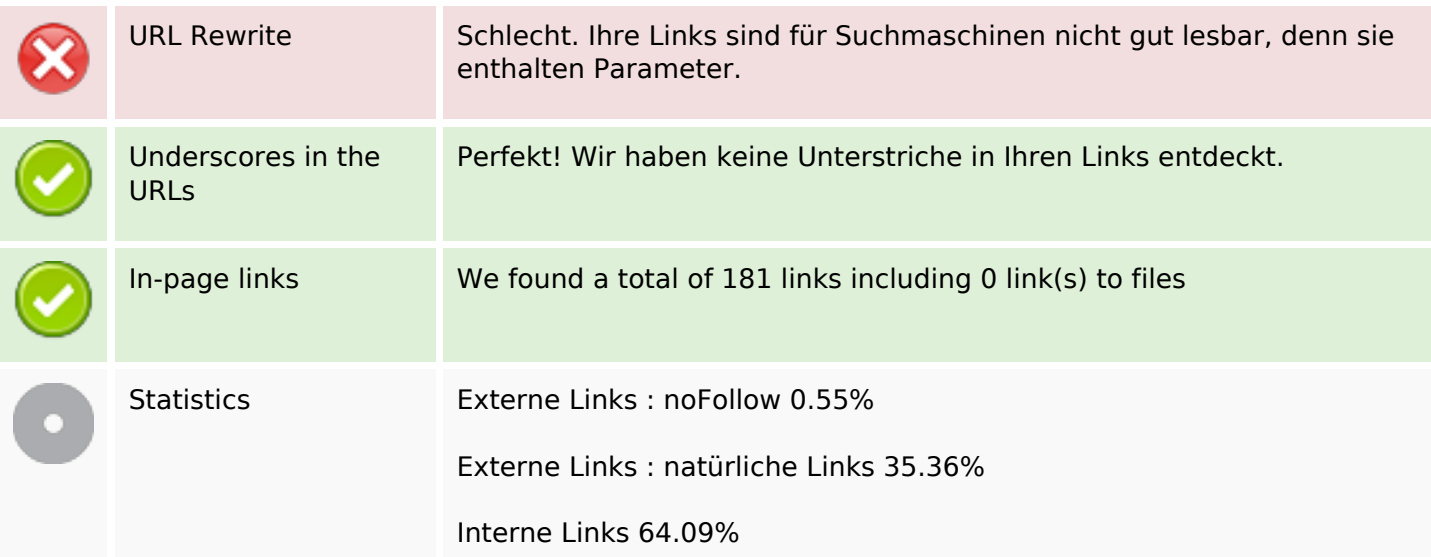

## **SEO Links**

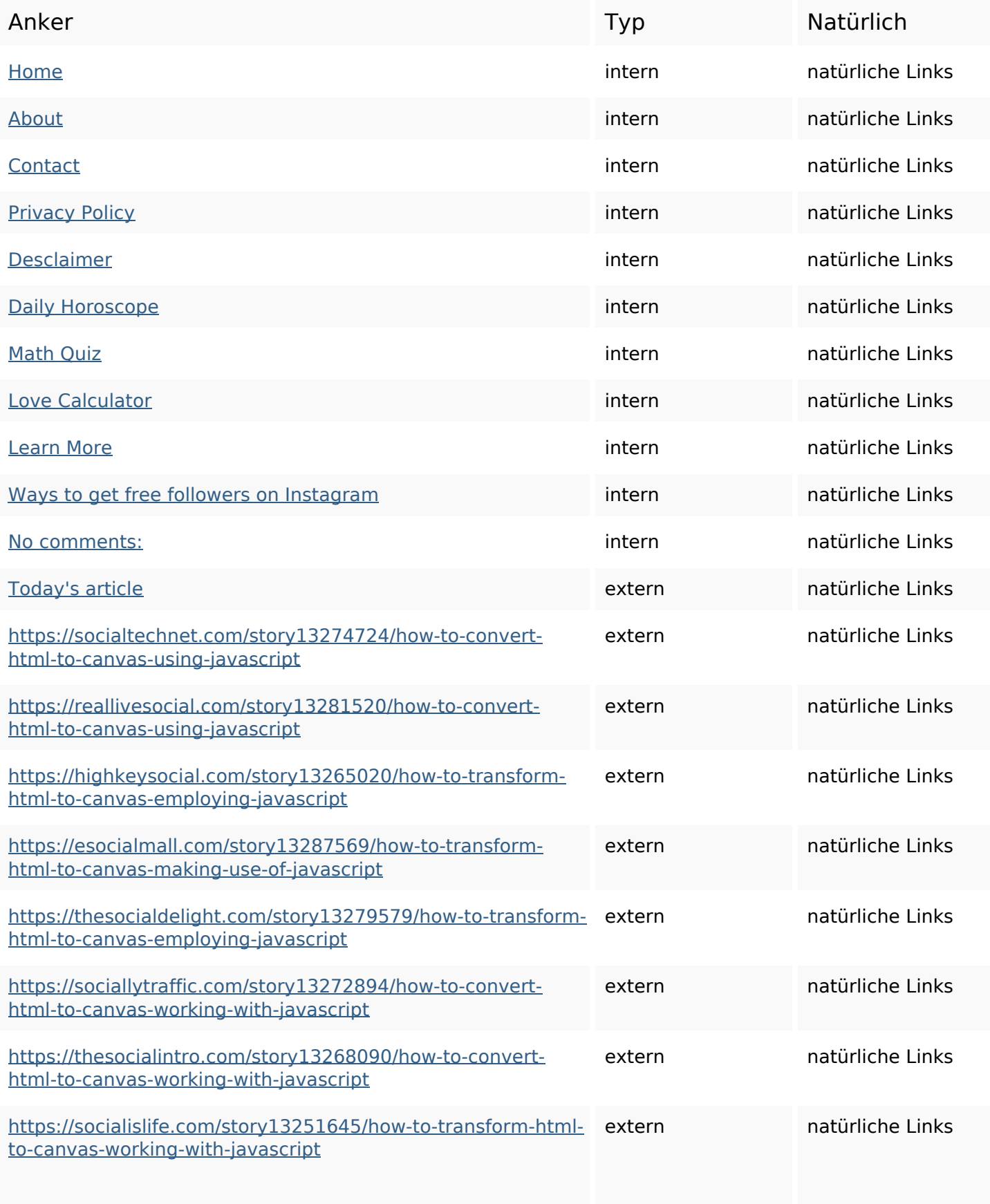

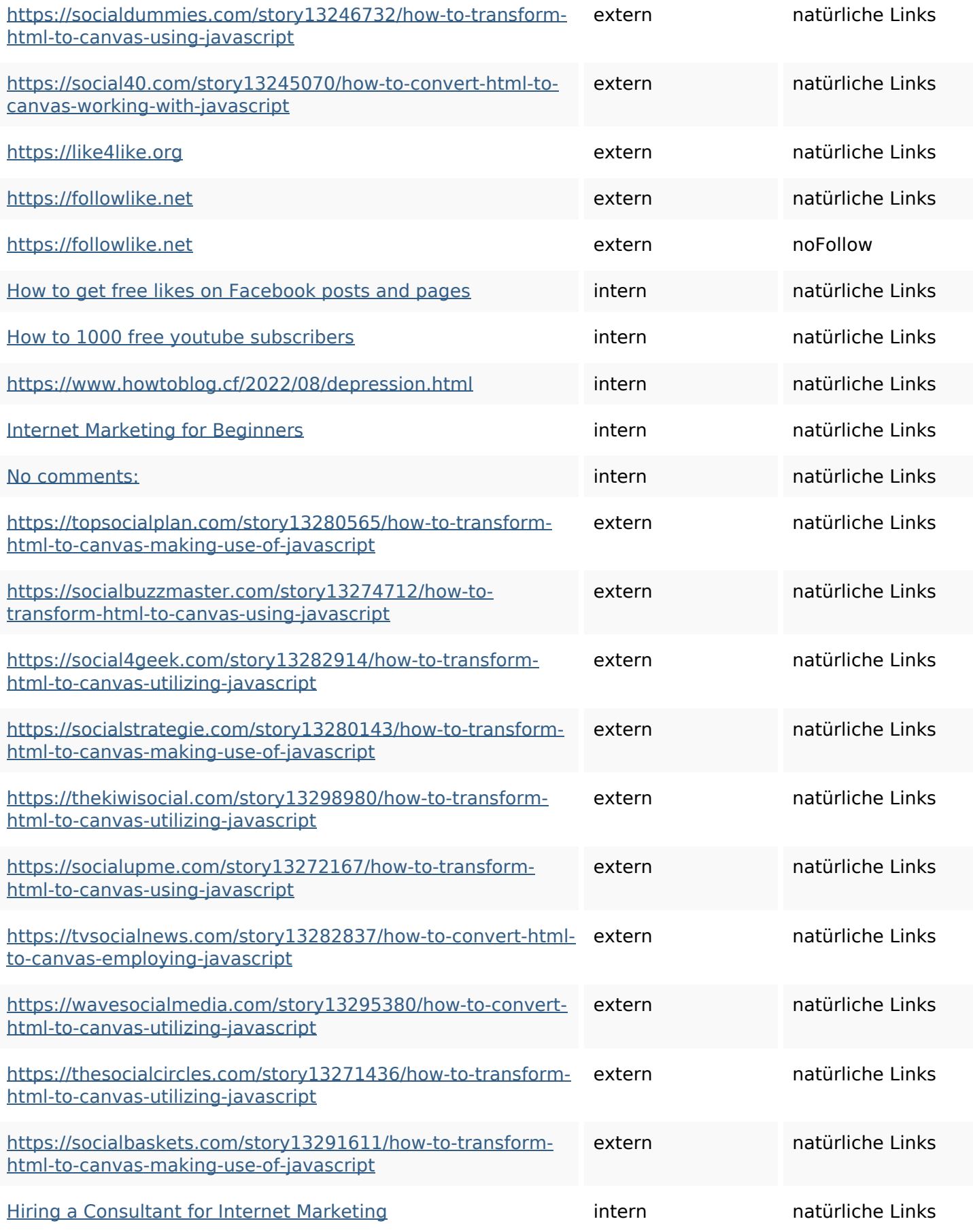

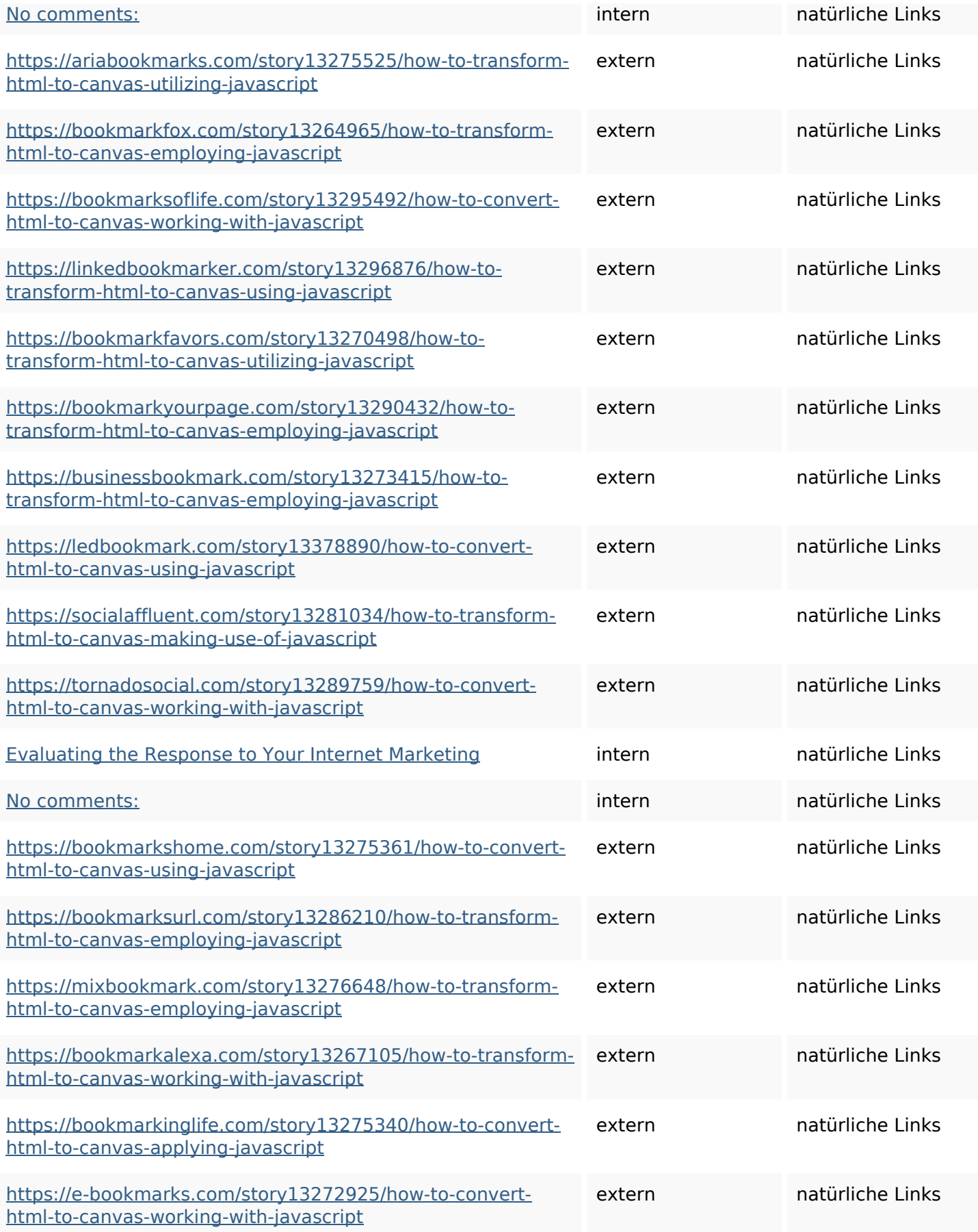

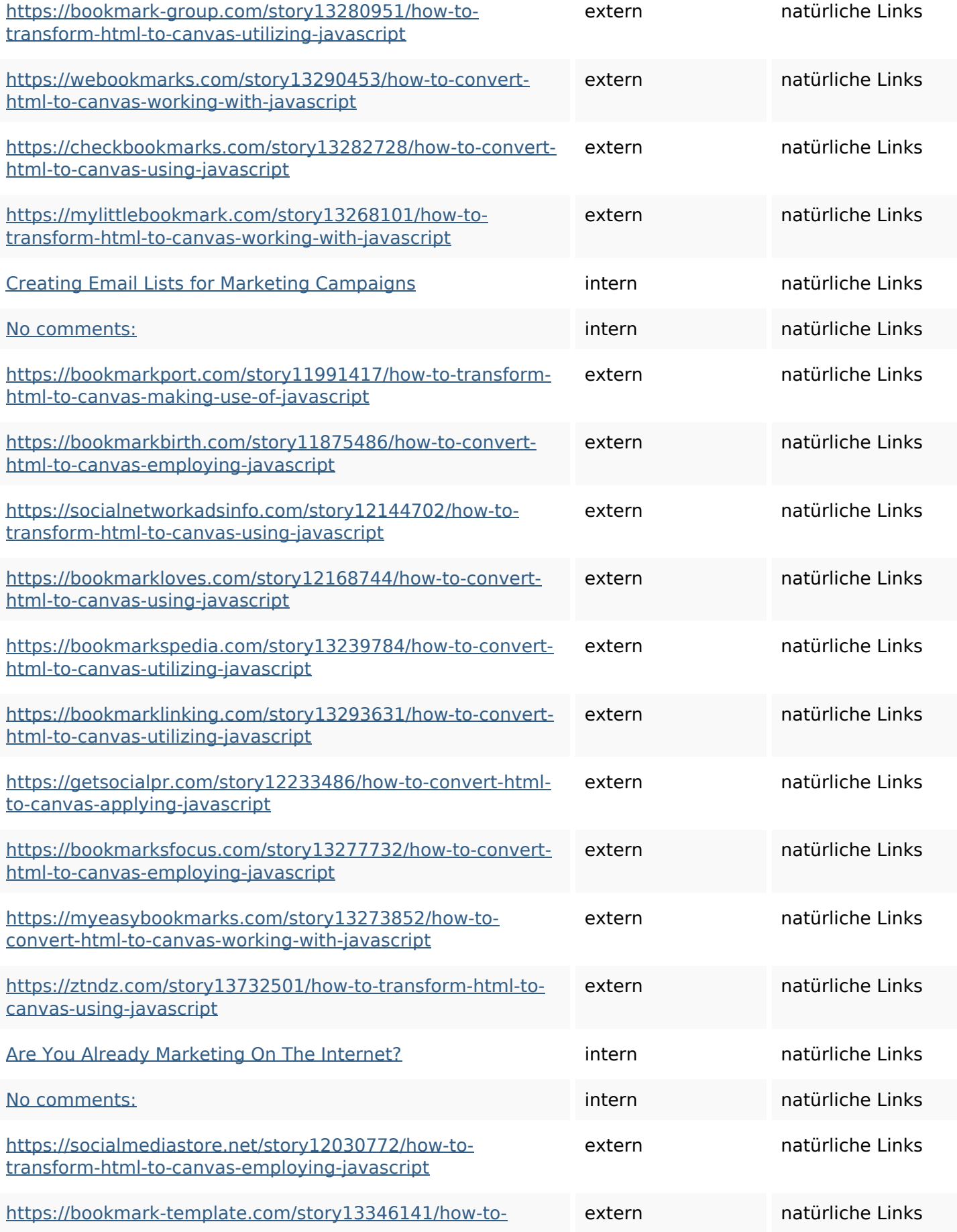

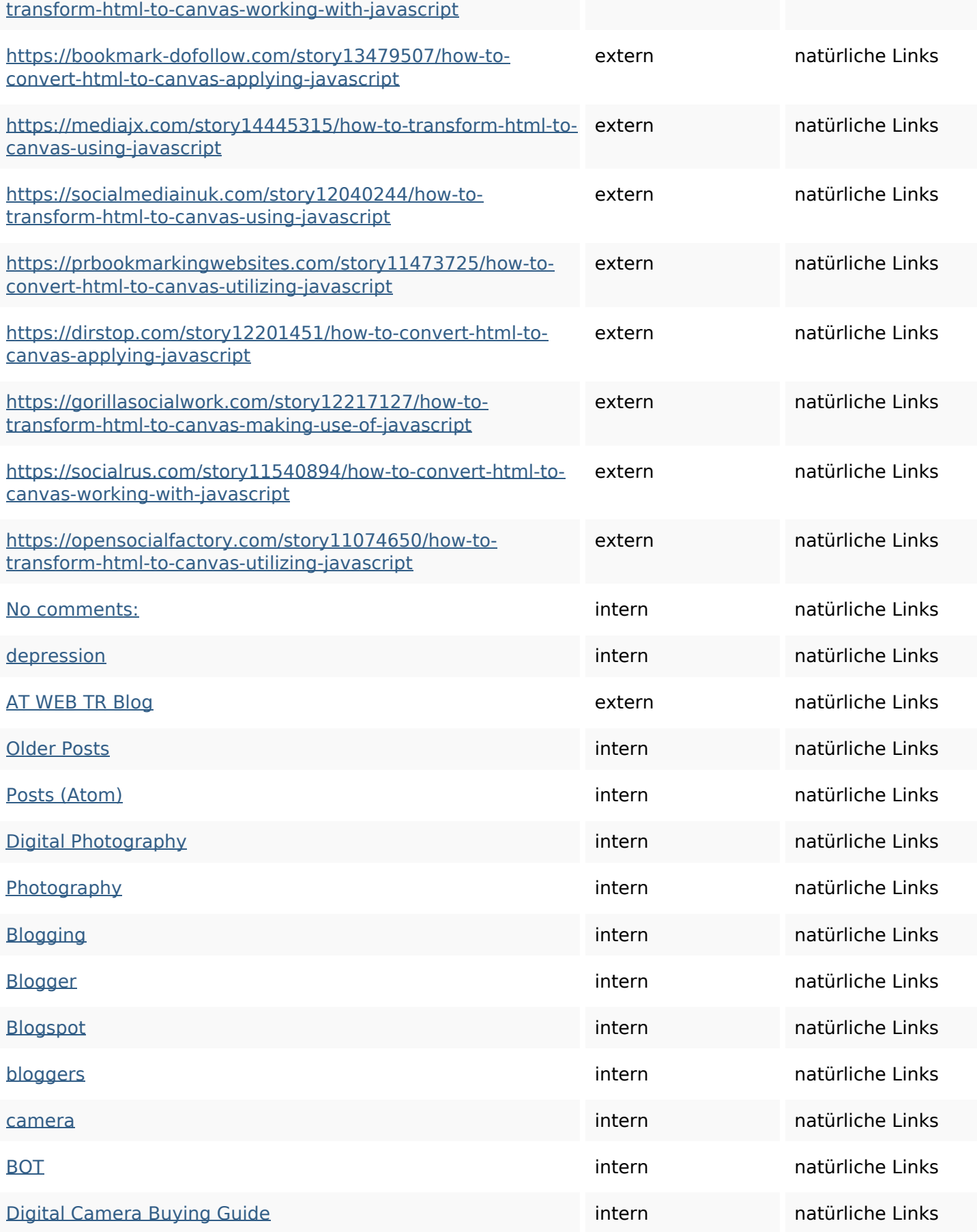

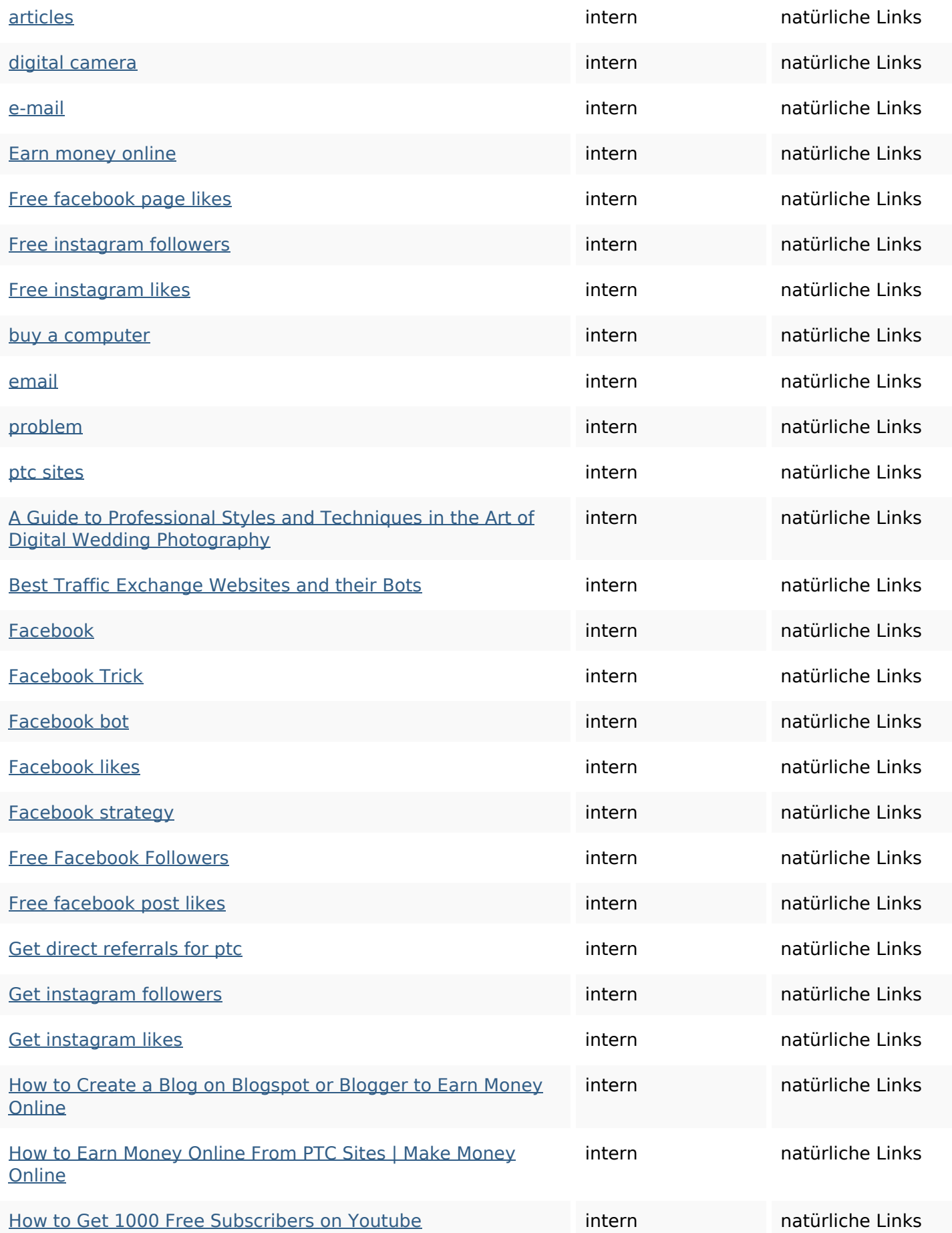

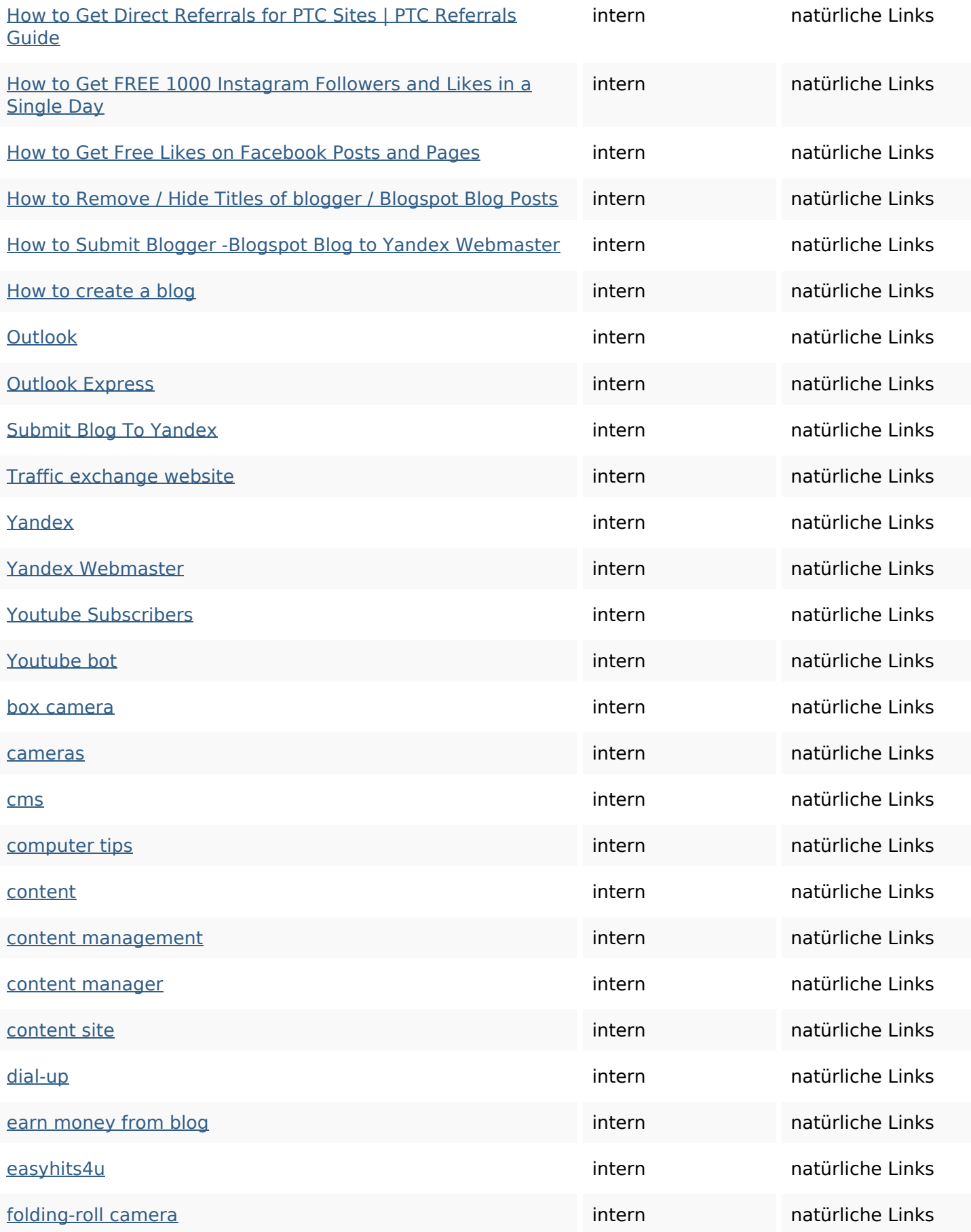

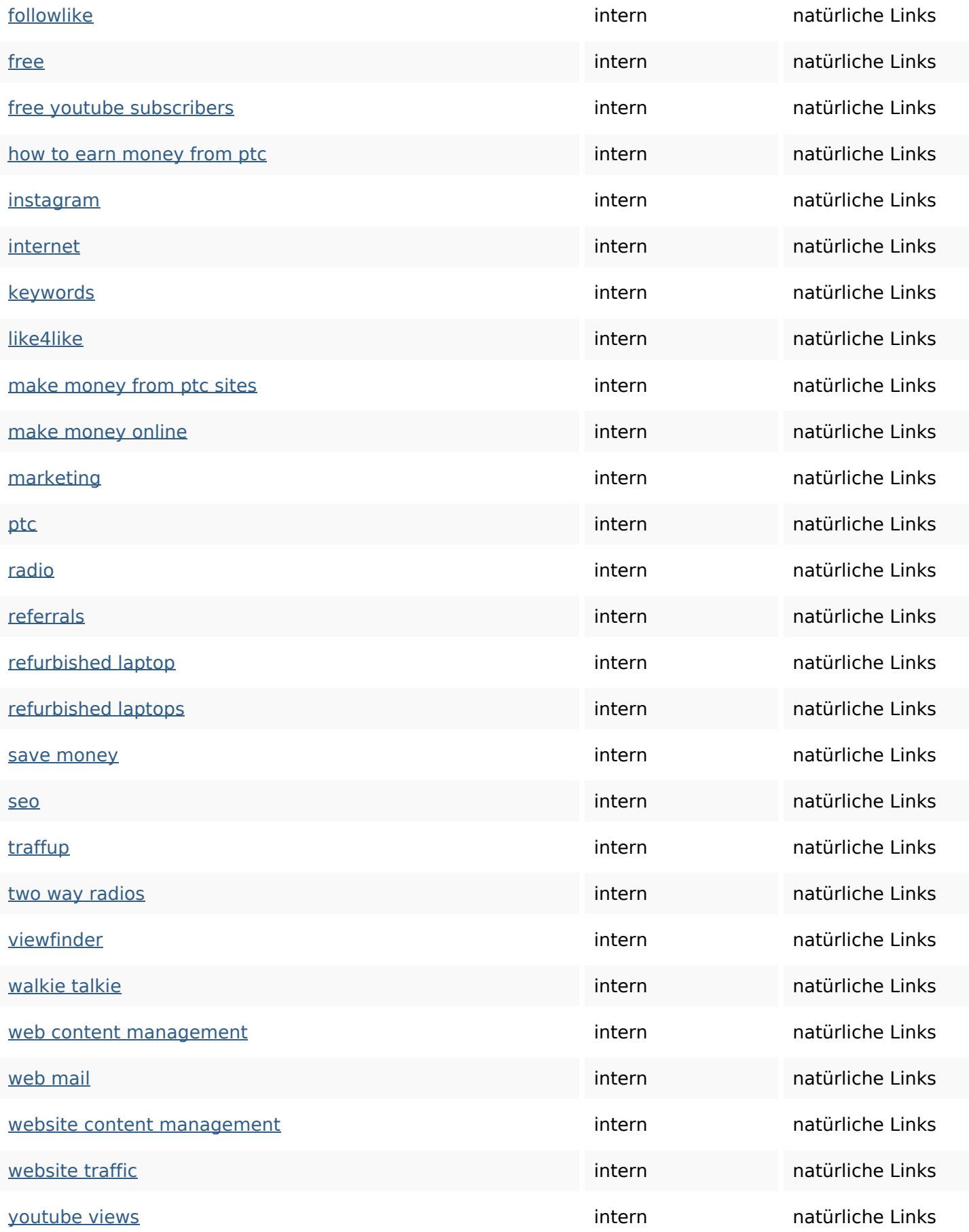

#### **SEO Suchbegriffe**

Suchbegriffswolke get followers website more free internet instagram marketing how business

#### **Keywords Consistency**

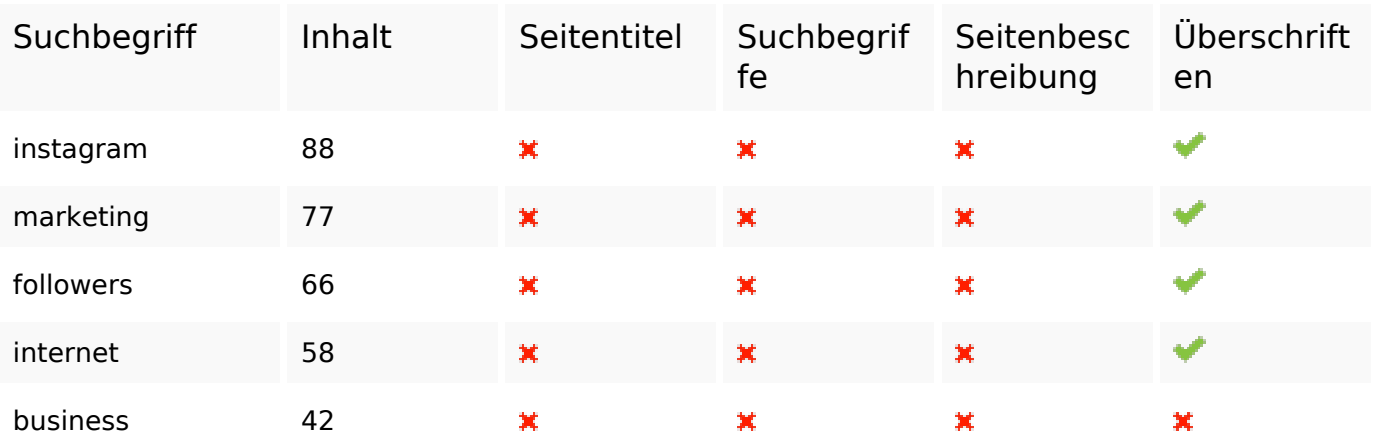

#### **Benutzerfreundlichkeit**

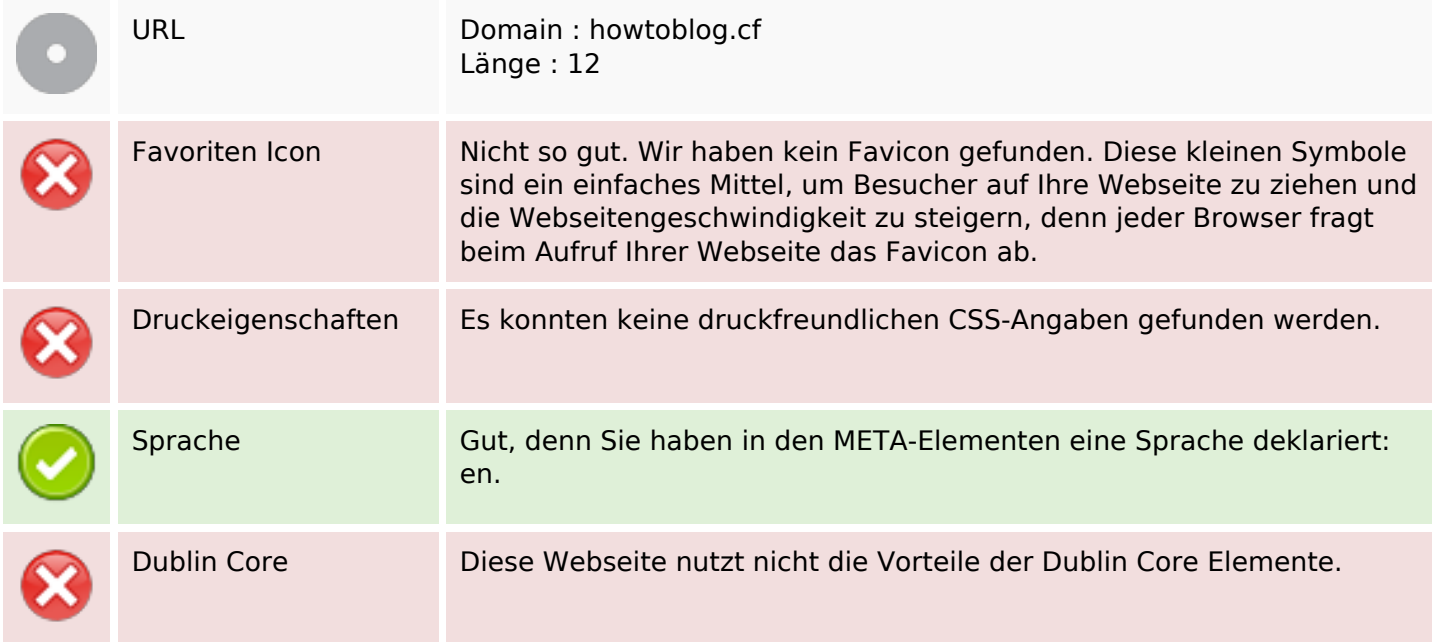

#### **Dokument**

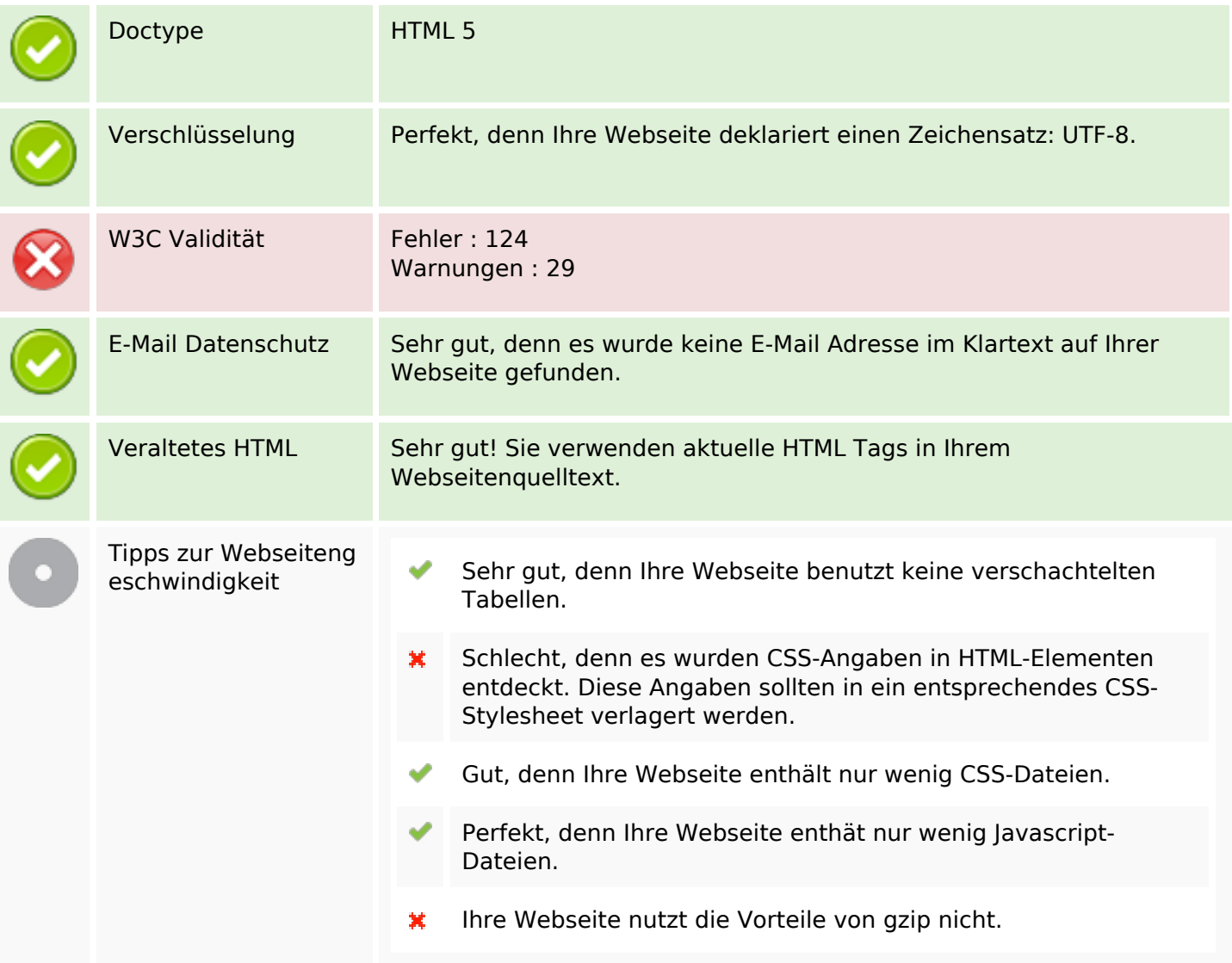

#### **Mobile**

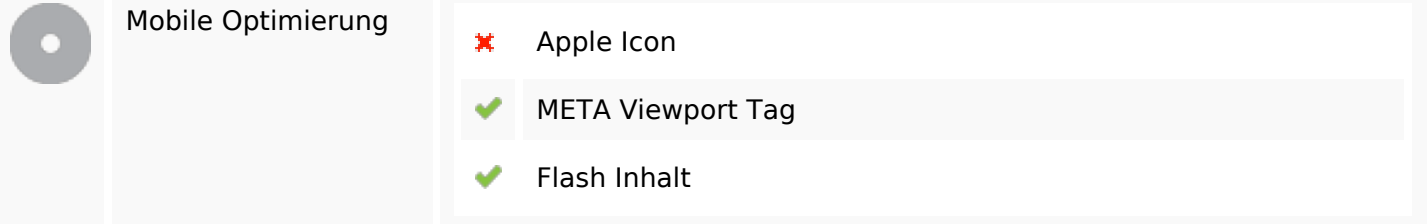

## **Optimierung**

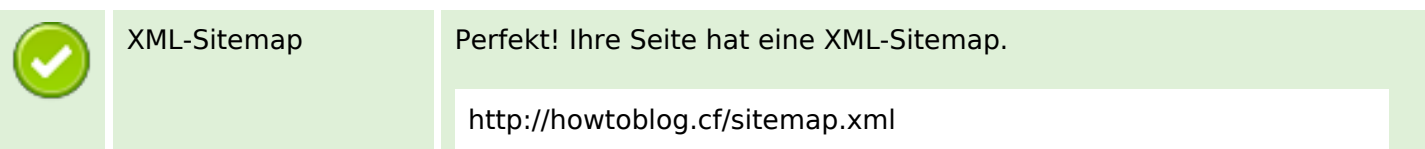

## **Optimierung**

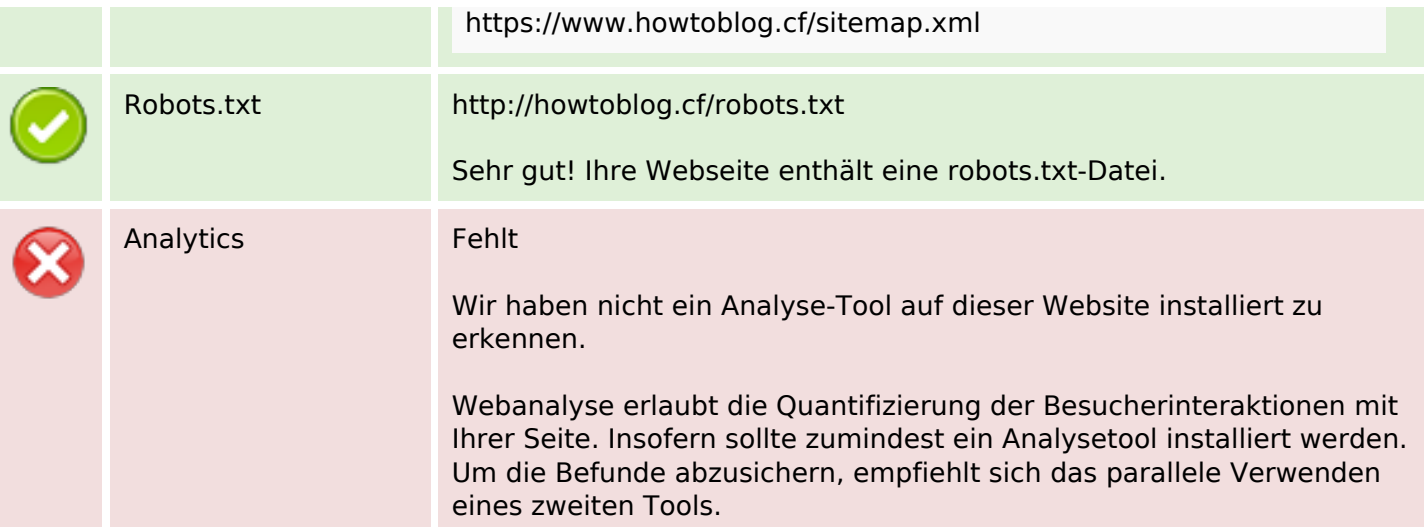